# The alphalph package

## Heiko Oberdiek<sup>∗</sup>

## 2016/05/16 v2.5

#### **Abstract**

The package provides methods to represent numbers with a limited set of symbols. Both  $\mathbb{B}\mathrm{T}\!\mathbb{E}\mathrm{X}$  and plain T $\mathbb{E}\mathrm{X}$  are supported.

# **Contents**

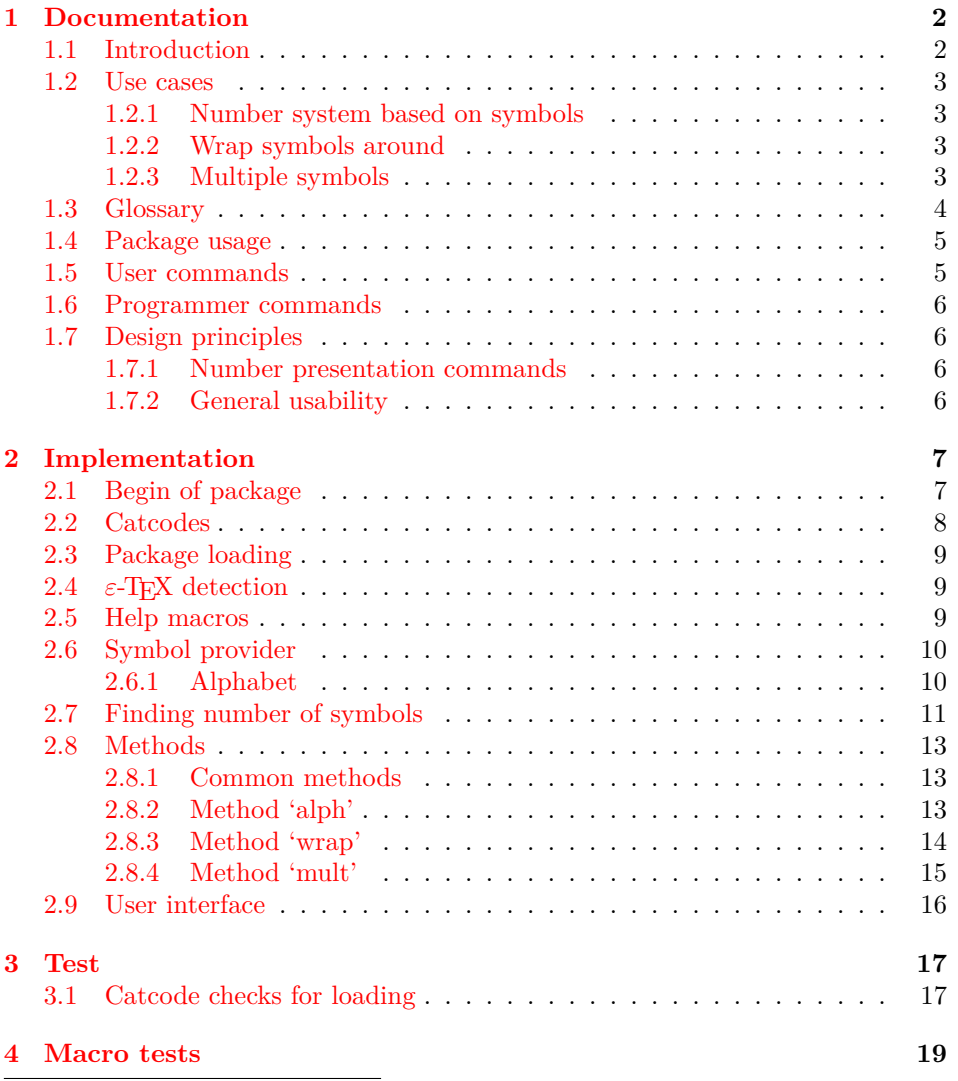

<sup>∗</sup>Please report any issues at <https://github.com/ho-tex/oberdiek/issues>

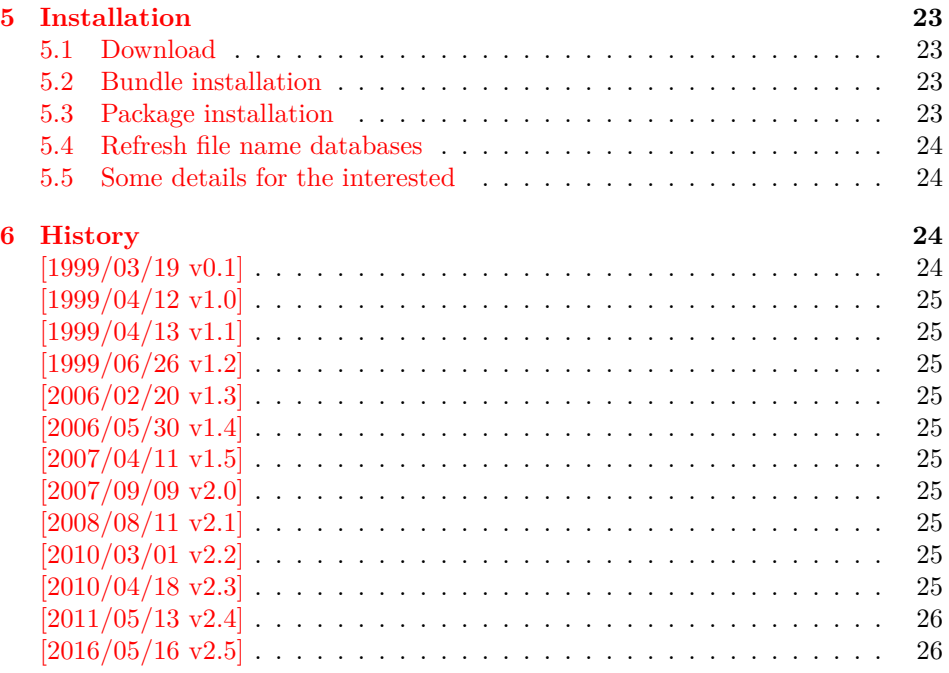

## <span id="page-1-0"></span>**1 Documentation**

## <span id="page-1-1"></span>**1.1 Introduction**

LATEX counters can be represented in different ways by using presentation commands:

\arabic, \roman, \Roman, \alph, \Alph, \fnsymbol

The ranges of supported counter values are more or less restricted. Only \arabic can be used with any counter value TEX supports.

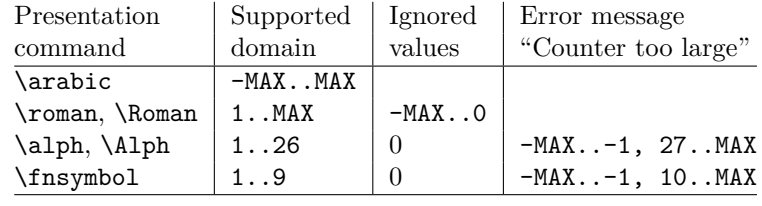

 $MAX = 2147483647$ 

Ordinal numbers are often used in documents: numbering of chapters, sections, figures, footnotes and so on. The layouter chooses \Alph for chapter numbers and \fnsymbol for footnotes. But what can be done if there are more than 26 chapters or more than 10 footnotes? This package alphalph allows to define new presentation commands. They rely on a existing command and define presentations for values greater the limits. Three different methods are provided by the package. In the following use cases they are presentated.

#### <span id="page-2-0"></span>**1.2 Use cases**

#### <span id="page-2-1"></span>**1.2.1 Number system based on symbols**

Asume you are writing a book and your lecturer demands that chapter numbers must be letters. But you have already 30 chapters and you have only 26 letters?

In the decimal system the situation would be clear. If you run out of digits, you are using more digits to represent a number. This method can be also be used for letters. After chapter 26 with Z we us AA, AB, AC, and AD for the remaining chapters.

Happily this package already defines this presentation command:

```
\usepackage{alphalph}
\renewcommand*{\thechapter}{%
\cup \verb|\Lambda| \phi{\text{-}chapter}| \}
```
\AlphAlph generates: A, B, C, …, Z, AA, AB, …

The other presentation command is \alphalph for lowercase letters.

#### <span id="page-2-2"></span>**1.2.2 Wrap symbols around**

Nine footnote symbols are quite a few. Too soon the symbols are consumed and LATEX complains with the error "Counter too large". However, it could be acceptable to start again with the symbols from the beginning, especially if there are less than nine symbols on a page. This could be achieved by a counter reset. But finding the right place can be difficult or needs manual actions. Also a unique counter value can be desirable (e.g. for generating unique anchor/link names). Package alphalph allows you to define a macro that implements a "wrap around", but letting the value of the counter untouched:

```
\usepackage{alphalph}
\makeatletter
\newalphalph{\fnsymbolwrap}[wrap]{\@fnsymbol}{}
\makeatother
\renewcommand*{\thefootnote}{%
\label{thm:main} $$\Box\frac\varap{\value{footnote}}"}
```
\fnsymbolwrap generates: ∗ (1), † (2), ‡ (3), …, ‡‡ (9), ∗ (10), † 11, …

#### <span id="page-2-3"></span>**1.2.3 Multiple symbols**

LATEX's standard set of footnote symbols contains doubled symbols at the higher positions. Could this principle be generalized? Yes, but first we need a clean footnote symbol list without doubled entries, example:

```
\usepackage{alphalph}
\makeatletter
\newcommand*{\fnsymbolsingle}[1]{%
\Box\ensuremath{%
 \ifcase#1%
\overline{\text{unit}}\text{for} \mathscr{N}\Box\Box\Box\Box\Diamonddagger
 \or \ddagger
\cup\or\forall mathsection
\Box\or\Box\forallmathparagraph
\Box\Box\Box\Box\Box\Box\Boxelse
 \@ctrerr
```

```
UUUU\setminus fi
 }%
}
\makeatother
\newalphalph{\fnsymbolmult}[mult]{\fnsymbolsingle}{}
\renewcommand*{\thefootnote}{%
\Box{fnsymbolmult{\value{footnote}}%
}
```
The own definition of \fnsymbolsingle has the advantage that this list can easily modified. Otherwise you can use \@fnsymbol directly, because it uses the same first five symbols.

```
\usepackage{alphalph}
\makeatletter
\newalphalph{\fnsymbolmult}[mult]{\@fnsymbol}{5}
\makeatother
\renewcommand*{\thefootnote}{%
\Box\fnsymbolmult{\value{footnote}}%
}
```
\fnsymbolmult generates: ∗ (1), † (2), ‡ (3), § (4), ¶ (5), ∗∗ (6), …, ∗∗∗∗ 16, †††† 17, …

The same method can also be used for the chapter problem in the first discussed use case:

```
\usepackage{alphalph}
\makeatletter
\newalphalph{\AlphMult}[mult]{\@Alph}{26}
\makeatother
\renewcommand*{\chapter}{%
\Box\AlphMult{\value{chapter}}%
}
```
\AlphMult then generates AA, BB, CC, and DD for chapters 27–30.

#### <span id="page-3-0"></span>**1.3 Glossary**

- **Counter presentation command** is a macro that expects a LAT<sub>EX</sub> counter name as argument. Numbers cannot be used. Examples: \arabic, \alph, \fnsymbol.
- **Number presentation command** is a macro that expects a number as argument. A number is anything that T<sub>E</sub>X accepts as number including \value. Examples: \alphalph, \AlphAlph, \alphalph@alph

However, \alph or \fnsymbol are not number presentation commands because they expect a counter name as argument. Happily LAT<sub>EX</sub> counter presentation commands internally uses number presentation commands with the same name, but prefixed by '@'. Thus \@alph, \@fnsymbol are number presentation commands.

- **Symbols provider** is a command that can be used to get a list of symbols. For example, \@Alph provides the 26 uppercase letters from 'A' to 'Z'. Basically a symbol provider is a number presentation command, usually with a limited range.
- **Number of symbols** is the number of the last symbol slot of a symbol provider. Thus \@Alph generates 26 symbols, \@fnsymbol provides 9 symbols.

#### <span id="page-4-0"></span>**1.4 Package usage**

The package alphalph can be used with both plain TFX and LATFX:

plain T<sub>E</sub>X: \input alphalph.sty

#### **LATEX 2 :** \usepackage{alphalph} There aren't any options.

#### <span id="page-4-1"></span>**1.5 User commands**

\AlphAlph {⟨*number*⟩} \alphalph {⟨*number*⟩}

> Both macros are number presentation commands that expects a number as argument.  $\text{LipX}$  counters are used with  $\text{value}$ .

> The macros represents a number by letters. First single letters A..Z are used, then two letters AA..ZZ, three letters AAA...ZZZ, …follow.

> Macro \AlphAlph uses uppercase letters, \alphalph generates the lowercase variant.

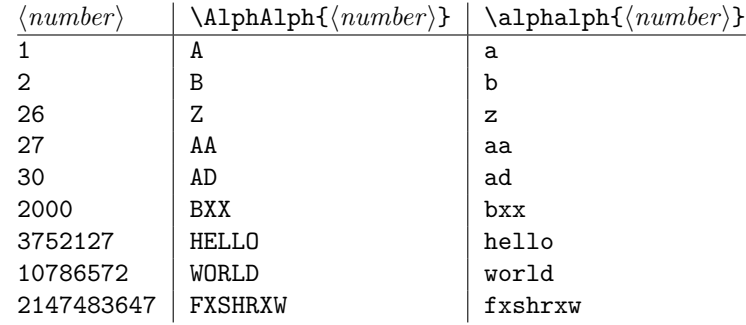

\newalphalph {⟨*cmd*⟩} [⟨*method*⟩] {⟨*symbols provider*⟩} {⟨*number of symbols*⟩}

Macro  $\neq$  Macro  $\neq$  defines  $\langle$ *cmd* $\rangle$  as new number presentation command. Like \newcommand an error is thrown, if macro ⟨*cmd*⟩ already exists.

The ⟨*method*⟩ is one of alph, wrap, or mult. The default is alph.

As symbol provider a number presentation command can be used, e.g. \@fnsymbol, \@Alph, or \alphalph@alph.

The last argument is the number of symbols. If the argument is empty, then \newalphalph tries to find this number itself. LATEX's number presentation commands throw an error message, if the number is too large. This error message is put in a macro \@ctrerr. Thus \newalphalph calls the symbol provider and tests a number by typesetting it in a temporary box. The error macro **\@ctrerr** is catched, it proofs that the number is not supported. Also if the width of the result is zero the number is considered as unavailable.

The empty argument is useful for potentially variable lists. However if the end cannot be detected, then the number of symbols must be given. This is also a lot faster. Therefore don't let the argument empty without reason.

#### <span id="page-5-0"></span>**1.6 Programmer commands**

```
\alphalph@Alph {⟨number⟩}
\alphalph@alph {⟨number⟩}
```
They are basically the same as \@Alph and \@alph. Some languages of package babel redefine LAT<sub>EX</sub>'s macros to include some font setup that breaks expandibility. Therefore \AlphAlph and \alphalph are based on \alphalph@Alph and \alphalph@alph to get the letters. The behaviour of these symbol providers for numbers outside the range 1..26 is undefined.

#### <span id="page-5-1"></span>**1.7 Design principles**

#### <span id="page-5-2"></span>**1.7.1 Number presentation commands**

All number presentation commands that this package defines (including \alphalph and \AlphAlph) have the following properties:

- They are fully expandable. This means that they can safely
	- **–** be written to a file,
	- **–** used in moving arguments (LATEX: they are *robust*),
	- **–** used in a \csname-\endcsname pair.
- If the argument is zero or negative, the commands expand to nothing like \romannumeral.
- The argument is a T<sub>E</sub>X number. Anything that would be accepted by \number is a valid argument:
	- **–** explicite constants,
	- **–** macros that expand to a number,
	- **–** count registers, LATEX counter can used via \value, e. g.: \alphalph{\value{page}}
	- **–** …
- $\varepsilon$ -T<sub>EX</sub>'s numeric expressions are supported, if  $\varepsilon$ -T<sub>EX</sub> is available. Then \numexpr is applied to the argument. Package \calc's expressions are not supported. That would violate the expandibility.

#### <span id="page-5-3"></span>**1.7.2 General usability**

- **TEX** format: The package does not depend on LATEX, it can also be used by plain TEX, for example.
- $\varepsilon$ -**TEX:**  $\varepsilon$ -TEX is supported, the macros are shorter and faster. But  $\varepsilon$ -TEX's extensions are not requirements. Without  $\varepsilon$ -T<sub>E</sub>X, just the implementation changes. The properties remain unchanged.

## <span id="page-6-0"></span>**2 Implementation**

## <span id="page-6-1"></span>**2.1 Begin of package**

```
1 ⟨*package⟩
```

```
Reload check, especially if the package is not used with LAT<sub>EX</sub>.
 2 \begingroup\catcode61\catcode48\catcode32=10\relax%
 3 \catcode13=5 % ^^M
 4 \endlinechar=13 %
 5 \catcode35=6 % #
 6 \catcode39=12 % '
 7 \catcode44=12 % ,
 8 \catcode45=12 % -
 9 \catcode46=12 % .
10 \catcode58=12 % :
11 \catcode64=11 % @
12 \catcode123=1 % {
13 \catcode125=2 % }
14 \expandafter\let\expandafter\x\csname ver@alphalph.sty\endcsname
15 \ifx\x\relax % plain-TeX, first loading
16 \else
17 \def\empty{}%
18 \ifx\x\empty % LaTeX, first loading,
19 % variable is initialized, but \ProvidesPackage not yet seen
20 \else
21 \expandafter\ifx\csname PackageInfo\endcsname\relax
22 \det\{x \# 1 \# 2 \23 \immediate\write-1{Package #1 Info: #2.}%
24 }%
25 \else
26 \def\x#1#2{\PackageInfo{#1}{#2, stopped}}%
27 \fi
28 \x{alphalph}{The package is already loaded}%
29 \aftergroup\endinput
30 \foralli
31 \fi
32 \endgroup%
Package identification:
33 \begingroup\catcode61\catcode48\catcode32=10\relax%
34 \catcode13=5 % ^^M
35 \endlinechar=13 %
36 \catcode35=6 % #
37 \catcode39=12 % '
38 \catcode40=12 % (
39 \catcode41=12 % )
40 \catcode44=12 % ,
41 \catcode45=12 % -
42 \catcode46=12 % .
43 \catcode47=12 % /
44 \catcode58=12 % :
45 \catcode64=11 % @
46 \catcode91=12 % [
47 \catcode93=12 % ]
48 \catcode123=1 % {
49 \catcode125=2 % }
50 \expandafter\ifx\csname ProvidesPackage\endcsname\relax
51 \def\x#1#2#3[#4]{\endgroup
52 \immediate\write-1{Package: #3 #4}%
```

```
53 \xdef#1{#4}%
54 }%
55 \else
56 \def\x#1#2[#3]{\endgroup
57 #2[{#3}]%
58 \ifx#1\@undefined
59 \xdef#1{#3}%
60 \overline{\ } \}61 \ifx#1\relax
62 \xdef#1{#3}%
63 \qquad \qquad \text{f} i
64 }%
65 \fi
66 \expandafter\x\csname ver@alphalph.sty\endcsname
67 \ProvidesPackage{alphalph}%
68 [2016/05/16 v2.5 Convert numbers to letters (HO)]%
```
## <span id="page-7-0"></span>**2.2 Catcodes**

```
69 \begingroup\catcode61\catcode48\catcode32=10\relax%
70 \catcode13=5 % ^^M
71 \endlinechar=13 %
```

```
72 \catcode123=1 % {
73 \catcode125=2 % }
74 \catcode64=11 % @
75 \def\x{\endgroup
76 \expandafter\edef\csname AlPh@AtEnd\endcsname{%
77 \endlinechar=\the\endlinechar\relax
78 \catcode13=\the\catcode13\relax
79 \catcode32=\the\catcode32\relax
80 \catcode35=\the\catcode35\relax
81 \catcode61=\the\catcode61\relax
82 \catcode64=\the\catcode64\relax
83 \catcode123=\the\catcode123\relax
84 \catcode125=\the\catcode125\relax
85 }%
86 }%
87 \x\catcode61\catcode48\catcode32=10\relax%
88 \catcode13=5 % ^^M
89 \endlinechar=13 %
90 \catcode35=6 % #
91 \catcode64=11 % @
92 \catcode123=1 % {
93 \catcode125=2 % }
94 \def\TMP@EnsureCode#1#2{%
95 \edef\AlPh@AtEnd{%
96 \AlPh@AtEnd
97 \catcode#1=\the\catcode#1\relax
98 }%
99 \catcode#1=#2\relax
100 }
101 \TMP@EnsureCode{33}{12}% !
102 \TMP@EnsureCode{39}{12}% '
103 \TMP@EnsureCode{40}{12}% (
104 \TMP@EnsureCode{41}{12}% )
105 \TMP@EnsureCode{43}{12}% +
106 \TMP@EnsureCode{44}{12}% ,
107 \TMP@EnsureCode{46}{12}% .
108 \TMP@EnsureCode{47}{12}% /
```

```
109 \TMP@EnsureCode{59}{12}% ;
110 \TMP@EnsureCode{60}{12}% <
111 \TMP@EnsureCode{62}{12}% >
112 \TMP@EnsureCode{91}{12}% [
113 \TMP@EnsureCode{93}{12}% ]
114 \TMP@EnsureCode{96}{12}% `
115 \TMP@EnsureCode{124}{12}% |
116 \edef\AlPh@AtEnd{\AlPh@AtEnd\noexpand\endinput}
```
#### <span id="page-8-0"></span>**2.3 Package loading**

```
117 \begingroup\expandafter\expandafter\expandafter\endgroup
118 \expandafter\ifx\csname RequirePackage\endcsname\relax
119 \input infwarerr.sty\relax
120 \input intcalc.sty\relax
121 \else
122 \RequirePackage{infwarerr}[2007/09/09]%
123 \RequirePackage{intcalc}[2007/09/09]%
124 \fi
```
### <span id="page-8-1"></span>**2.4**  $\varepsilon$ -T<sub>E</sub>X detection

```
125 \begingroup\expandafter\expandafter\expandafter\endgroup
126 \expandafter\ifx\csname numexpr\endcsname\relax
127 \catcode124=9 % '!': ignore
128 \catcode43=14 % '+': comment
129 \else
130 \catcode124=14 % '!': comment
131 \catcode43=9 % '+': ignore
132 \fi
```
### <span id="page-8-2"></span>**2.5 Help macros**

#### \AlPh@Error

 \def\AlPh@Error#1{% \begingroup 135 \escapechar=92 % backslash \@PackageError{alphalph}{#1}\@ehc \endgroup }

#### \AlPh@IfDefinable

```
139 \begingroup\expandafter\expandafter\expandafter\endgroup
140 \expandafter\ifx\csname @ifdefinable\endcsname\relax
141 \def\AlPh@IfDefinable#1#2{%
142 \ifcase\ifx#1\@undefined\else\ifx#1\relax\else1\fi\fi0 %
143 #2%
144 \else
145 \AlPh@Error{%
146 Command \string#1 already defined%
147 }%
148 \fi
149 }%
```
#### \else

#### \AlPh@IfDefinable

\let\AlPh@IfDefinable\@ifdefinable

\fi

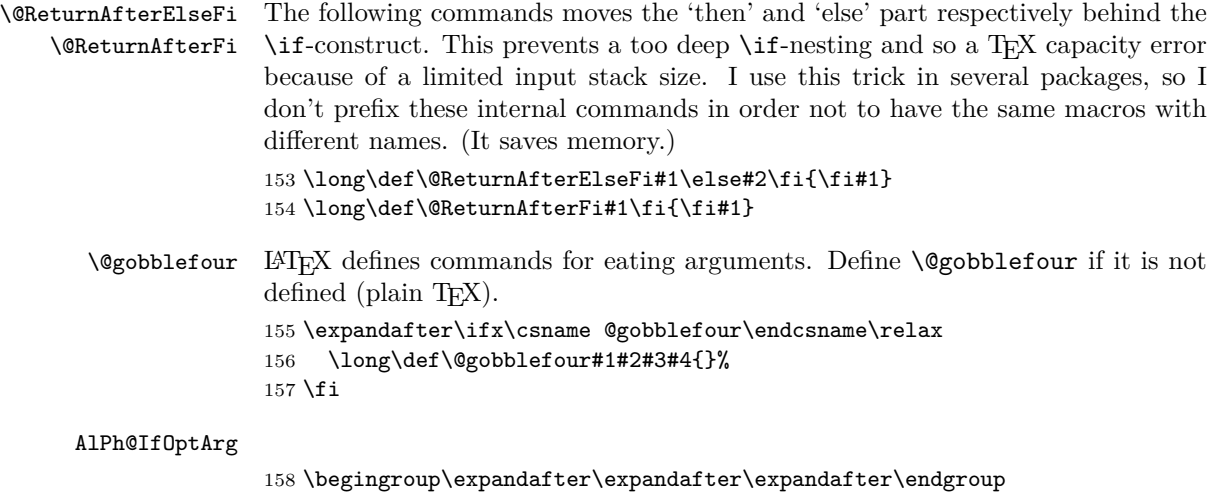

```
159 \expandafter\ifx\csname kernel@ifnextchar\endcsname\relax
160 \begingroup\expandafter\expandafter\expandafter\endgroup
161 \expandafter\ifx\csname @ifnextchar\endcsname\relax
162 \def\AlPh@IfOptArg#1#2{%
163 \def\AlPh@TempA{#1}%
164 \def\AlPh@TempB{#2}%
165 \futurelet\AlPh@Token\AlPh@IfOptArgNext
166 }%
167 \let\AlPh@BracketLeft=[%]
168 \def\AlPh@IfOptArgNext{%
169 \ifx\AlPh@Token\AlPh@BracketLeft
170 \expandafter\AlPh@TempA
171 \text{delse}172 \expandafter\AlPh@TempB
173 \qquad \text{if}174 }%
175 \else
176 \def\AlPh@IfOptArg{\@ifnextchar[}%]
177 \fi
178 \else
179 \def\AlPh@IfOptArg{\kernel@ifnextchar[}%]
180 \fi
```
## <span id="page-9-0"></span>**2.6 Symbol provider**

#### <span id="page-9-1"></span>**2.6.1 Alphabet**

The output of \alphalph and \AlphAlph should be usable as part of command names (see **\@namedef, \csname, …).** Unhappily some languages of package babel redefine LATEX's **\@alph** and **\@Alph** in a manner that they cannot be used in expandable context any more. Therefore package alphalph provides its own commands.

\alphalph@Alph \alphalph@alph The two commands \AlPh@Alph and \AlPh@alph convert a number into a letter (uppercase and lowercase respectivly). The character @ is used as an error symbol, if the number isn't in the range of 1 until 26. Here we need no space after the number #1, because the error symbol  $\mathcal Q$  for the zero case stops scanning the number. This error symbol should not appear anywhere (except for bugs).

181 \def\alphalph@Alph#1{% 182 \ifcase#1% 183 @%

```
184 \or A\or B\or C\or D\or E\or F\or G\or H\or I\or J\or K\or L\or M%
185 \or N\or O\or P\or Q\or R\or S\or T\or U\or V\or W\or X\or Y\or Z%
186 \else
187 \AlPh@ctrerr
188 @%
189 \fi
190 }
191 \def\alphalph@alph#1{%
192 \ifcase#1%
193 @%
194 \or a\or b\or c\or d\or e\or f\or g\or h\or i\or j\or k\or 1\or m%
195 \or n\or o\or p\or q\or r\or s\or t\or u\or v\or w\or x\or y\or z%
196 \else
197 \AlPh@ctrerr
198 @%
199 \fi
200 }
```

```
\AlPh@ctrerr Macro \AlPh@ctrerr is used as hook for the algorithm to get the available number
              of symbols.
```
\def\AlPh@ctrerr{}

## <span id="page-10-0"></span>**2.7 Finding number of symbols**

```
\AlPh@GetNumberOfSymbols #1: symbols provider
                         202 \def\AlPh@GetNumberOfSymbols#1{%
                         203 \AlPh@TestNumber1!{#1}%
                         204 \ifAlPh@Unavailable
                         205 \def\AlPh@Number{0}%
                         206 \AlPh@Error{No symbols found}%
                         207 \else
                         208 \def\AlPh@Number{1}%
                         209 \AlPh@ExpSearch2!{#1}%
                        210 \overline{f}211 }
    \ifAlPh@Unavailable
                         212 \let\ifAlPh@Unavailable\iffalse
                         213 \def\AlPh@Unavailabletrue{%
                        214 \global\let\ifAlPh@Unavailable\iftrue
                        215 }
                         216 \def\AlPh@Unavailablefalse{%
                         217 \global\let\ifAlPh@Unavailable\iffalse
                         218 }
       \AlPh@TestNumber #1: number to be tested
                         #2: symbols provider
                         219 \def\AlPh@TestNumber#1!#2{%
                         220 \AlPh@Unavailablefalse
                         221 \begingroup
                         222 \setbox0=\hbox{%
                         223 \begingroup % color
                         224 \let\@ctrerr\AlPh@Unavailabletrue
                         225 \let\AlPh@ctrerr\AlPh@Unavailabletrue
                         226 #2{#1}%
                         227 \endgroup
                         228 }%
```

```
229 \ifdim\wd0=0pt %
                      230 \AlPh@Unavailabletrue
                      231 \qquad \text{if}232 \endgroup
                      233 }
      \AlPh@ExpSearch #1: number to be tested
                      #2: symbols provider
                      234 \def\AlPh@ExpSearch#1!#2{%
                      235 \let\AlPh@Next\relax
                      236 \AlPh@TestNumber#1!{#2}%
                      237 \ifAlPh@Unavailable
                      238 \expandafter\AlPh@BinSearch\AlPh@Number!#1!{#2}%
                      239 \else
                      240 \def\AlPh@Number{#1}%
                      241 \ifnum#1>1073741823 %
                      242 \AlPh@TestNumber2147483647!{#2}%
                      243 \ifAlPh@Unavailable
                      244 \AlPh@BinSearch#1!2147483647!{#2}%
                      245 \text{le}246 \def\AlPh@Number{0}%
                      247 \AlPh@Error{%
                      248 Maximal symbol number not found%
                      249 }%
                      250 \fi
                      251 \else
                      252 \def\AlPh@Next{%
                      253 \expandafter\AlPh@ExpSearch\number\intcalcShl{#1}!{#2}%
                      254 }%
                      255 \fi
                      256 \fi
                      257 \AlPh@Next
                      258 }
      \AlPh@BinSearch #1: available number
                      #2: unavailable number, #2 > #1#3: symbols provider
                      259 \def\AlPh@BinSearch#1!#2!#3{%
                      260 \expandafter\AlPh@ProcessBinSearch
                      261 \number\intcalcShr{\intcalcAdd{#1}{#2}}!%
                      262 #1!#2!{#3}%
                      263 }
\LambdaPh@ProcessBinSearch #1: number to be tested, #2 \leq #1 \leq #3
                      #2: available number
                      #3: unavailable number
                      #4: symbols provider
                      264 \def\AlPh@ProcessBinSearch#1!#2!#3!#4{%
                      265 \let\AlPh@Next\relax
                      266 \ifnum#1>#2 %
                      267 \ifnum#1<#3 %
                      268 \AlPh@TestNumber#1!{#4}%
                      269 \ifAlPh@Unavailable
                      270 \def\AlPh@Next{%
                      271 \AlPh@BinSearch#2!#1!{#4}%
                      272 }%
                      273 \else
```

```
274 \def\AlPh@Next{%
275 \AlPh@BinSearch#1!#3!{#4}%
276 }%
277 \fi
278 \else
279 \def\AlPh@Number{#2}%
280 \fi
281 \else
282 \def\AlPh@Number{#2}%
283 \fi
284 \AlPh@Next
285 }
```
## <span id="page-12-0"></span>**2.8 Methods**

The names of method macros start with \AlPh@Method. These macros do the main job in converting a number to its representation. A method command is called with three arguments. The first argument is the number of symbols. The second argument is the basic macro for converting a number with limited number range. The last parameter is the number that needs converting.

#### <span id="page-12-2"></span><span id="page-12-1"></span>**2.8.1 Common methods**

```
\AlPh@CheckPositive #1: number to be checked #2: continuation macro
                    #3: number of symbols (hidden here)
                    #4: symbol provider (hidden here)
                    286 \def\AlPh@CheckPositive#1!#2{%
                    287 \ifnum#1<1 %
                    288 \expandafter\@gobblefour
                    289 \fi
                    290 #2{#1}%
                    291 }
                    2.8.2 Method 'alph'
 \AlPh@Method@alph #1: number of symbols
                    #2: symbols provider
                    #3: number to be converted
                    292 \def\AlPh@Method@alph#1#2#3{%
                    293 \expandafter\AlPh@CheckPositive
                    294 | \number#3!%
                    295 + \the\numexpr#3!%
                    296 \AlPh@ProcessAlph
                    297 {#1}{#2}%
                    298 }
 \AlPh@ProcessAlph #1: current number
                    #2: number of symbols
                    #3: symbols provider
                    299 \def\AlPh@ProcessAlph#1#2#3{%
                    300 \ifnum#1>#2 %
                    301 \@ReturnAfterElseFi{%
                    302 \expandafter\AlPh@StepAlph\number
                    303 \intcalcInc{%
                    304 \intcalcMod{\intcalcDec{#1}}{#2}%
                    305 }%
```

```
306 \expandafter!\number
                 307 \intcalcDiv{\intcalcDec{#1}}{#2}%
                  308 !{#2}{#3}%
                  309 }%
                  310 \else
                 311 \@ReturnAfterFi{%
                 312 #3{#1}%
                 313 }%
                 314 \fi
                 315 }
  \AlPh@StepAlph #1: current last digit
                 #2: new current number
                  #3: number of symbols
                  #4: symbols provider
                  316 \def\AlPh@StepAlph#1!#2!#3#4{%
                 317 \AlPh@ProcessAlph{#2}{#3}{#4}%
                  318 #4{#1}%
                 319 }
                 2.8.3 Method 'wrap'
\AlPh@Method@wrap #1: number of symbols
                  #2: symbols provider
                  #3: number to be converted
                  320 \def\AlPh@Method@wrap#1#2#3{%
                 321 \expandafter\AlPh@CheckPositive
                 322 | \number#3!%
                 323 + \the\numexpr#3!%
                 324 \AlPh@ProcessWrap
                 325 {#1}{#2}%
                  326 }
\AlPh@ProcessWrap #1: number to be converted
                  #2: number of symbols
                  #3: symbols provider
                  327 \def\AlPh@ProcessWrap#1#2#3{%
                 328 \ifnum#1>#2 %
                 329 \@ReturnAfterElseFi{%
                  330 \expandafter\AlPh@StepWrap\number
                  331 \intcalcInc{\intcalcMod{\intcalcDec{#1}}{#2}}%
                  332 !{#3}%
                 333 }%
                 334 \else
                 335 \@ReturnAfterFi{%
                  336 #3{#1}%
                 337 }%
                  338 \fi
                 339 }
  \AlPh@StepWrap #1: final number
                  #2: symbols provider
                  340 \def\AlPh@StepWrap#1!#2{%
                  341 #2{#1}%
                  342 }
```
#### 

#### <span id="page-14-0"></span>**2.8.4 Method 'mult'**

After the number of symbols is exhausted, repetitions of the symbol are used.

 $x :=$  number to be converted  $n :=$  number of symbols  $r :=$  repetition length  $s :=$  symbol slot  $r = ((x - 1) \div n) + 1$  $s = ((x - 1) \mod n) + 1$ \AlPh@Method@mult #1: number of symbols #2: symbols provider #3: number to be converted \def\AlPh@Method@mult#1#2#3{% \expandafter\AlPh@CheckPositive | \number#3!% + \the\numexpr#3!% \AlPh@ProcessMult {#1}{#2}% } \AlPh@ProcessMult #1: number to be converted #2: number of symbols #3: symbols provider \def\AlPh@ProcessMult#1#2#3{% \ifnum#1>#2 % \@ReturnAfterElseFi{% \expandafter\AlPh@StepMult\romannumeral \intcalcInc{\intcalcDiv{\intcalcDec{#1}}{#2}}% 000% \expandafter!\number \intcalcInc{\intcalcMod{\intcalcDec{#1}}{#2}}% !{#3}% }% \else \@ReturnAfterFi{% #3{#1}% }% \fi } \AlPh@StepMult #1#2: repetitions coded as list of character 'm' #3: symbol slot #4: symbols provider \def\AlPh@StepMult#1#2!#3!#4{% \ifx\\#2\\% \else \@ReturnAfterFi{% \AlPh@StepMult#2!#3!{#4}% }% \fi #4{#3}% }

#### <span id="page-15-0"></span>**2.9 User interface**

```
\newalphalph Macro \newalphalph had three arguments in versions below 2.0. For the new
                 method argument we use an optional argument an first position.
                 #1: cmd
                 [#2]: method name: alph (default), wrap, mult
                 hash-ok #3: symbols provider
                 #4: number of symbols
                 375 \AlPh@IfDefinable\newalphalph{%
                 376 \def\newalphalph#1{%
                 377 \AlPh@IfOptArg{%
                 378 \AlPh@newalphalph{#1}%
                 379 }{%
                 380 \AlPh@newalphalph{#1}[alph]%
                 381 }%
                 382 }%
                 383 }
\AlPh@newalphalph #1: cmd #2: method name
                 #3: symbols provider
                 #4: number of symbols
                 384 \def\AlPh@newalphalph#1[#2]#3#4{%
                 385 \begingroup\expandafter\expandafter\expandafter\endgroup
                 386 \expandafter\ifx\csname AlPh@Method@#2\endcsname\relax
                 387 \AlPh@Error{%
                 388 Unknown method %
                 389 | `#2'%
                 390 + `\detokenize{#2}'%
                 391 }%
                 392 \else
                 393 \ifx\\#4\\%
                 394 \AlPh@GetNumberOfSymbols{#3}%
                 395 \ifcase\AlPh@Number
                 396 \else
                 397 \begingroup
                 398 \escapechar=92 % backslash
                 399 \@PackageInfo{alphalph}{%
                 400 Number of symbols for \string#1 is \AlPh@Number
                 401 }%
                 402 \endgroup
                 403 \expandafter\AlPh@NewAlphAlph
                 404 \csname AlPh@Method@#2\expandafter\endcsname
                 405 \AlPh@Number!{#1}{#3}%
                 406 \fi
                 407 \else
                 408 \expandafter\AlPh@NewAlphAlph
                 409 \csname AlPh@Method@#2\expandafter\endcsname
                 410 | \number#4!%
                 411 + \the\numexpr#4!%
                 412 {#1}{#3}%
                 413 \fi
                 414 \fi
                 415 }%
\AlPh@NewAlphAlph #1: method macro
                 #2: number of symbols
                 #3: cmd
                 #4: symbols provider
```

```
416 \def\AlPh@NewAlphAlph#1#2!#3#4{%
417 \AlPh@IfDefinable#3{%
418 \ifnum#2>0 %
419 \def#3{#1{#2}{#4}}%
420 \else
421 \AlPh@Error{%
422 Definition of \string#3 failed,\MessageBreak
423 because number of symbols (#2) is not positive%
424 }%
425 \fi
426 }%
427 }
```
#### \AlphAlph

\newalphalph\AlphAlph\alphalph@Alph{26}

#### \alphalph

\newalphalph\alphalph\alphalph@alph{26}

```
430 \AlPh@AtEnd%
431 ⟨/package⟩
```
## <span id="page-16-0"></span>**3 Test**

#### <span id="page-16-1"></span>**3.1 Catcode checks for loading**

```
432 ⟨*test1⟩
```

```
433 \catcode \{=1 \%434 \catcode`\}=2 %
435 \catcode`\#=6 %
436 \catcode`\@=11 %
437 \expandafter\ifx\csname count@\endcsname\relax
438 \countdef\count@=255 %
439 \fi
440 \expandafter\ifx\csname @gobble\endcsname\relax
441 \long\def\@gobble#1{}%
442\iotafi
443 \expandafter\ifx\csname @firstofone\endcsname\relax
444 \long\def\@firstofone#1{#1}%
445 \fi
446 \expandafter\ifx\csname loop\endcsname\relax
447 \expandafter\@firstofone
448 \else
449 \expandafter\@gobble
450 \text{ t}451 {%
452 \def\loop#1\repeat{%
453 \def\body{#1}%
454 \iterate
455 }%
456 \def\iterate{%
457 \body
458 \let\next\iterate
459 \else
460 \let\next\relax
461 \fi
```

```
462 \next
```

```
463 }%
464 \let\repeat=\fi
465 }%
466 \def\RestoreCatcodes{}
467 \count@=0 %
468 \loop
469 \edef\RestoreCatcodes{%
470 \RestoreCatcodes
471 \catcode\the\count@=\the\catcode\count@\relax
472 }%
473 \ifnum\count@<255 %
474 \advance\count@ 1 %
475 \repeat
476
477 \def\RangeCatcodeInvalid#1#2{%
478 \count@=#1\relax
479 \loop
480 \catcode\count@=15 %
481 \ifnum\count@<#2\relax
482 \advance\count@ 1 %
483 \repeat
484 }
485 \def\RangeCatcodeCheck#1#2#3{%
486 \count@=#1\relax
487 \loop
488 \ifnum#3=\catcode\count@
489 \text{le}490 \errmessage{%
491 Character \the\count@\space
492 with wrong catcode \the\catcode\count@\space
493 instead of \number#3%
494 }%
495 \fi
496 \ifnum\count@<#2\relax
497 \advance\count@ 1 %
498 \repeat
499 }
500 \def\space{ }
501 \expandafter\ifx\csname LoadCommand\endcsname\relax
502 \def\LoadCommand{\input alphalph.sty\relax}%
503 \fi
504 \def\Test{%
505 \RangeCatcodeInvalid{0}{47}%
506 \RangeCatcodeInvalid{58}{64}%
507 \RangeCatcodeInvalid{91}{96}%
508 \RangeCatcodeInvalid{123}{255}%
509 \catcode`\@=12 %
510 \catcode`\\=0 %
511 \catcode`\%=14 %
512 \LoadCommand
513 \RangeCatcodeCheck{0}{36}{15}%
514 \RangeCatcodeCheck{37}{37}{14}%
515 \RangeCatcodeCheck{38}{47}{15}%
516 \RangeCatcodeCheck{48}{57}{12}%
517 \RangeCatcodeCheck{58}{63}{15}%
518 \RangeCatcodeCheck{64}{64}{12}%
519 \RangeCatcodeCheck{65}{90}{11}%
```

```
520 \RangeCatcodeCheck{91}{91}{15}%
```
- \RangeCatcodeCheck{92}{92}{0}%
- \RangeCatcodeCheck{93}{96}{15}%
- \RangeCatcodeCheck{97}{122}{11}%
- \RangeCatcodeCheck{123}{255}{15}%
- \RestoreCatcodes

}

- \Test
- \csname @@end\endcsname
- \end

```
530 ⟨/test1⟩
```
## <span id="page-18-0"></span>**4 Macro tests**

```
531 ⟨*test2⟩
532 \NeedsTeXFormat{LaTeX2e}
533 \nofiles
534 \documentclass{article}
535 ⟨*noetex⟩
536 \makeatletter
537 \let\saved@numexpr\numexpr
538 \newcommand*{\DisableNumexpr}{%
539 \let\numexpr\@undefined
540 }
541 \newcommand*{\RestoreNumexpr}{%
542 \let\numexpr\saved@numexpr
543 }
544 \DisableNumexpr
545 ⟨/noetex⟩
546 \usepackage{alphalph}[2016/05/16]
547 ⟨noetex⟩\RestoreNumexpr
548 \usepackage{qstest}
549 \IncludeTests{*}
550 \LogTests{log}{*}{*}
551
552 \newcommand*{\TestCmd}[3]{%
553 \setbox0=\hbox{%
554 (noetex) \DisableNumexpr
555 \edef\TestString{#1{#2}}%
556 \expandafter\Expect\expandafter{\TestString}{#3}%
557 \edef\TestString{#1{#2} }%
558 \expandafter\Expect\expandafter{\TestString}{#3 }%
559 }%
560 \Expect*{\the\wd0}{0.0pt}%
561 }
562
563 \makeatletter
564 \newalphalph\LaTeXAlphAlph\@Alph{26}
565 \newalphalph\LaTeXalphalph\@alph{26}
566 \newalphalph\AlphWrap[wrap]\alphalph@Alph{26}
567 \newalphalph\alphwrap[wrap]\alphalph@alph{26}
568 \newalphalph\LaTeXAlphWrap[wrap]\@Alph{26}
569 \newalphalph\LaTeXalphwrap[wrap]\@alph{26}
570 \def\LastSymbol#1{%
571 \ifx\\#1\\%
572 \else
573 \@LastSymbol#1\@nil
574 \fi
575 }
```

```
576 \def\@LastSymbol#1#2\@nil{%
577 \ifx\\#2\\%
578 #1%
579 \else
580 \@LastSymbol#2\@nil
581 \fi
582 }
583 \makeatother
584 \newcommand*{\TestAlph}[2]{%
585 \uppercase{\TestCallCmd\AlphAlph{#2}}{#1}%
586 \lowercase{\TestCallCmd\alphalph{#2}}{#1}%
587 \uppercase{\TestCallCmd\LaTeXAlphAlph{#2}}{#1}%
588 \lowercase{\TestCallCmd\LaTeXalphalph{#2}}{#1}%
589 \edef\WrapString{\LastSymbol{#2}}%
590 \expandafter\TestAlphWrap\expandafter{\WrapString}{#1}%
591 }
592 \newcommand*{\TestAlphWrap}[2]{%
593 \uppercase{\TestCallCmd\AlphWrap{#1}}{#2}%
594 \lowercase{\TestCallCmd\alphwrap{#1}}{#2}%
595 \uppercase{\TestCallCmd\LaTeXAlphWrap{#1}}{#2}%
596 \lowercase{\TestCallCmd\LaTeXalphwrap{#1}}{#2}%
597 }
598 \newcommand*{\TestCallCmd}[3]{%
599 \TestCmd#1{#3}{#2}%
600 }
601 \begin{qstest}{AlphSymbols}{alphalph, AlphAlph, symbols}
602 \TestAlph{1}{a}%
603 \TestAlph{2}{b}%
604 \TestAlph{3}{c}%
605 \TestAlph{4}{d}%
606 \TestAlph{5}{e}%
607 \TestAlph{6}{f}%
608 \TestAlph{7}{g}%
609 \TestAlph{8}{h}%
610 \TestAlph{9}{i}%
611 \TestAlph{10}{j}%
612 \TestAlph{11}{k}%
613 \TestAlph{12}{l}%
614 \TestAlph{13}{m}%
615 \TestAlph{14}{n}%
616 \TestAlph{15}{o}%
617 \TestAlph{16}{p}%
618 \TestAlph{17}{q}%
619 \TestAlph{18}{r}%
620 \TestAlph{19}{s}%
621 \TestAlph{20}{t}%
622 \TestAlph{21}{u}%
623 \TestAlph{22}{v}%
624 \TestAlph{23}{w}%
625 \TestAlph{24}{x}%
626 \TestAlph{25}{y}%
627 \TestAlph{26}{z}%
628 \end{qstest}
629 \begin{qstest}{AlphRange}{alphalph, range}
630 \TestAlph{0}{}%
631 \TestAlph{-1}{}%
632 \TestAlph{-2147483647}{}%
```

```
633 \TestAlph{27}{aa}%
```

```
634 \TestAlph{28}{ab}%
635 \TestAlph{52}{az}%
636 \TestAlph{53}{ba}%
637 \TestAlph{78}{bz}%
638 \TestAlph{79}{ca}%
639 \TestAlph{702}{zz}%
640 \TestAlph{703}{aaa}%
641 \TestAlph{2147483647}{fxshrxw}%
642 \end{qstest}
643
644 \makeatletter
645 \newcommand*{\myvocals}[1]{%
646 \ifcase#1X\or A\or E\or I\or O\or U\else Y\fi
647 }
648 \makeatother
649 \newalphalph\vocalsvocals\myvocals{5}
650 \newcommand*{\TestVocals}{%
651 \TestCmd\vocalsvocals
652 }
653 \begin{qstest}{vocals}{vocals}
654 \TestVocals{0}{}%
655 \TestVocals{1}{A}%
656 \TestVocals{2}{E}%
657 \TestVocals{3}{I}%
658 \TestVocals{4}{O}%
659 \TestVocals{5}{U}%
660 \TestVocals{6}{AA}%
661 \TestVocals{7}{AE}%
662 \TestVocals{8}{AI}%
663 \TestVocals{9}{AO}%
664 \TestVocals{10}{AU}%
665 \TestVocals{11}{EA}%
666 \TestVocals{24}{OO}%
667 \TestVocals{25}{OU}%
668 \TestVocals{26}{UA}%
669 \TestVocals{29}{UO}%
670 \TestVocals{30}{UU}%
671 \TestVocals{31}{AAA}%
672 \TestVocals{155}{UUU}%
673 \TestVocals{156}{AAAA}%
674 \TestVocals{2147483647}{AIIOOEEIOIIUOE}%
675 \end{qstest}
676
677 \makeatletter
678 \newalphalph\AlphMult[mult]{\alphalph@Alph}{26}
679 \newalphalph\alphmult[mult]{\alphalph@alph}{26}
680 \newalphalph\LaTeXAlphMult[mult]{\@Alph}{26}
681 \newalphalph\LaTeXalphmult[mult]{\@alph}{26}
682 \makeatother
683 \newcommand*{\TestMult}[2]{%
684 \uppercase{\TestCallCmd\AlphMult{#2}}{#1}%
685 \lowercase{\TestCallCmd\alphmult{#2}}{#1}%
686 \uppercase{\TestCallCmd\LaTeXAlphMult{#2}}{#1}%
687 \lowercase{\TestCallCmd\LaTeXalphmult{#2}}{#1}%
688 }
689 \begin{qstest}{mult}{mult}
690 \TestMult{0}{}%
691 \TestMult{-1}{}%
```

```
692 \TestMult{-2147483647}{}%
693 \TestMult{1}{a}%
694 \TestMult{2}{b}%
695 \TestMult{26}{z}%
696 \TestMult{27}{aa}%
697 \TestMult{28}{bb}%
698 \TestMult{52}{zz}%
699 \TestMult{53}{aaa}%
700 \TestMult{54}{bbb}%
701 \TestMult{259}{yyyyyyyyyy}%
702 \TestMult{260}{zzzzzzzzzz}%
703 \TestMult{261}{aaaaaaaaaaa}%
704 \TestMult{262}{bbbbbbbbbbb}%
705 \end{qstest}
706
707 \def\myvocalsB#1{%
708 \ifcase#1\or A\or E\or I\or O\or U\fi
709 }
710 \begin{qstest}{symbolnum}{symbolnum}
711 \makeatletter
712 \def\Test#1#2{%
713 \let\TestCmd\relax
714 \newalphalph\TestCmd{#1}{}%
715 \Expect*{\AlPh@Number}{#2}%
716 }%
717 \Test\@alph{26}%
718 \Test\@Alph{26}%
719 \Test\@fnsymbol{9}%
720 \Test\myvocalsB{5}%
721 \Test\alphalph@alph{26}%
722 \Test\alphalph@Alph{26}%
723 \end{qstest}
724
725 \begin{qstest}{list}{list}
726 \makeatletter
727 \def\catch#1\relax{%
728 \def\FoundList{\catch#1}%
729 }%
730 \def\Test[#1]#2#3#4{%
731 \let\testcmd\relax
732 \newalphalph\testcmd[{#1}]{\catch}{#2}%
733 \testcmd{#3}|\relax
734 \expandafter\Expect\expandafter{\FoundList}{#4|}%
735 %
736 \let\SavedCatch\catch
737 \def\catch{\noexpand\catch\noexpand\foo}%
738 \edef\Result{#4|}%
739 \@onelevel@sanitize\Result
740 \let\catch\SavedCatch
741 \let\testcmd\relax
742 \newalphalph\testcmd[{#1}]{\catch\foo}{#2}%
743 \testcmd{#3}|\relax
744 \@onelevel@sanitize\FoundList
745 \Expect*{\FoundList}*{\Result}%
746 }%
747 \Test[alph]{26}{3}{\catch{3}}%
748 \Test[alph]{26}{12}{\catch{12}}%
749 \Test[alph]{26}{27}{\catch{1}\catch{1}}%
```

```
22
```

```
750 \Test[alph]{26}{78}{\catch{2}\catch{26}}%
751 \Test[wrap]{26}{7}{\catch{7}}%
752 \Test[wrap]{26}{14}{\catch{14}}%
753 \Test[wrap]{26}{80}{\catch{2}}%
754 \Test[wrap]{26}{700}{\catch{24}}%
755 \Test[mult]{26}{4}{\catch{4}}%
756 \Test[mult]{26}{17}{\catch{17}}%
757 \Test[mult]{26}{54}{\catch{2}\catch{2}\catch{2}}%
758 \end{qstest}
759
760 \begin{document}
761 \end{document}
762 ⟨/test2⟩
```
## <span id="page-22-0"></span>**5 Installation**

## <span id="page-22-1"></span>**5.1 Download**

Package. This package is available on CTAN<sup>[1](#page-22-4)</sup>:

**[CTAN:macros/latex/contrib/oberdiek/alphalph.dtx](https://ctan.org/tex-archive/macros/latex/contrib/oberdiek/alphalph.dtx)** The source file.

**[CTAN:macros/latex/contrib/oberdiek/alphalph.pdf](https://ctan.org/tex-archive/macros/latex/contrib/oberdiek/alphalph.pdf)** Documentation.

**Bundle.** All the packages of the bundle 'oberdiek' are also available in a TDS compliant ZIP archive. There the packages are already unpacked and the documentation files are generated. The files and directories obey the TDS standard.

**[CTAN:install/macros/latex/contrib/oberdiek.tds.zip](http://mirrors.ctan.org/install/macros/latex/contrib/oberdiek.tds.zip)**

*TDS* refers to the standard "A Directory Structure for T<sub>EX</sub> Files" ([CTAN:tds/](https://ctan.org/tex-archive/tds/tds.pdf) [tds.pdf](https://ctan.org/tex-archive/tds/tds.pdf)). Directories with texmf in their name are usually organized this way.

### <span id="page-22-2"></span>**5.2 Bundle installation**

**Unpacking.** Unpack the oberdiek.tds.zip in the TDS tree (also known as texmf tree) of your choice. Example (linux):

unzip oberdiek.tds.zip -d ~/texmf

**Script installation.** Check the directory TDS:scripts/oberdiek/ for scripts that need further installation steps. Package attachfile2 comes with the Perl script pdfatfi.pl that should be installed in such a way that it can be called as pdfatfi. Example (linux):

chmod +x scripts/oberdiek/pdfatfi.pl cp scripts/oberdiek/pdfatfi.pl /usr/local/bin/

#### <span id="page-22-3"></span>**5.3 Package installation**

**Unpacking.** The .dtx file is a self-extracting docstrip archive. The files are extracted by running the .dtx through plain TFX:

tex alphalph.dtx

<span id="page-22-4"></span><sup>1</sup>[CTAN:pkg/alphalph](http://ctan.org/pkg/alphalph)

**TDS.** Now the different files must be moved into the different directories in your installation TDS tree (also known as texmf tree):

```
a1phalph. sty \rightarrow tex/generic/oberdiek/alphalph.sty
a1phalph.pdf \rightarrow doc/latex/oberdiek/alphalph.pdf
test/alpha1ph-test1.tex \rightarrow doc/latex/oberdiek/test/alphalph-test1.tex
\small \texttt{test/alphabet2.tex} \rightarrow \small \texttt{doc/latex/oberdiek/test/alphabet2.tex}test/alpha1ph-test3.tex \rightarrow doc/latex/oberdiek/test/alphalph-test3.tex
a1phalph.dtx \rightarrow source/latex/oberdiek/alphalph.dtx
```
If you have a docstrip.cfg that configures and enables docstrip's TDS installing feature, then some files can already be in the right place, see the documentation of docstrip.

### <span id="page-23-0"></span>**5.4 Refresh file name databases**

If your T<sub>EX</sub> distribution (teT<sub>EX</sub>, mikT<sub>EX</sub>, ...) relies on file name databases, you must refresh these. For example, teTFX users run texhash or mktexlsr.

#### <span id="page-23-1"></span>**5.5 Some details for the interested**

**Unpacking with LATEX.** The .dtx chooses its action depending on the format:

**plain T<sub>E</sub>X:** Run docstrip and extract the files.

**LATEX:** Generate the documentation.

If you insist on using  $L^2T_FX$  for docstrip (really, docstrip does not need  $L^2T_FX$ ), then inform the autodetect routine about your intention:

```
latex \let\install=y\input{alphalph.dtx}
```
Do not forget to quote the argument according to the demands of your shell.

Generating the documentation. You can use both the .dtx or the .drv to generate the documentation. The process can be configured by the configuration file ltxdoc.cfg. For instance, put this line into this file, if you want to have A4 as paper format:

\PassOptionsToClass{a4paper}{article}

An example follows how to generate the documentation with pdfLAT<sub>EX</sub>:

```
pdflatex alphalph.dtx
makeindex_{\Box} - s_{\Box}gind.ist_{\Box} alphabet.idxpdflatex<sub>[d</sub>alphalph.dtx
makeindex \text{``} -s \text{``}gind.ist alphalph.idx
pdflate x
```
## <span id="page-23-2"></span>**6 History**

<span id="page-23-3"></span>**[1999/03/19 v0.1]**

• The first version was built as a response to a [question](https://groups.google.com/group/comp.text.tex/msg/17a74cd721641038)<sup>[2](#page-23-4)</sup> of Will Douglas<sup>[3](#page-23-5)</sup> and the [request](https://groups.google.com/group/comp.text.tex/msg/8f9768825640315f)<sup>[4](#page-23-6)</sup> of Donald Arsenau<sup>[5](#page-23-7)</sup>, published in the newsgroup [comp.text.tex:](news:comp.text.tex) "Re: alph counters  $> 26$  $> 26$ "<sup>6</sup>

<span id="page-23-4"></span><sup>2</sup>Url: <https://groups.google.com/group/comp.text.tex/msg/17a74cd721641038>

<span id="page-23-5"></span> $^3\mathrm{Will}$ Douglas's email address: [william.douglas@wolfson.ox.ac.uk](mailto:william.douglas@wolfson.ox.ac.uk)

<span id="page-23-6"></span> $^4 \rm{Url: \; https://groups.google.com/group/comp.text.tex/msg/8f9768825640315f}$  $^4 \rm{Url: \; https://groups.google.com/group/comp.text.tex/msg/8f9768825640315f}$  $^4 \rm{Url: \; https://groups.google.com/group/comp.text.tex/msg/8f9768825640315f}$ 

<span id="page-23-7"></span><sup>5</sup>Donald Arsenau's email address: [asnd@reg.triumf.ca](mailto:asnd@reg.triumf.ca)

<span id="page-23-8"></span><sup>6</sup>Url: <https://groups.google.com/group/comp.text.tex/msg/cec563eef8bf65d0>

• Copyright: LPPL ([CTAN:macros/latex/base/lppl.txt](https://ctan.org/tex-archive/macros/latex/base/lppl.txt))

## <span id="page-24-0"></span>**[1999/04/12 v1.0]**

- Documentation added in dtx format.
- $\varepsilon$ -T<sub>E</sub>X support added.

## <span id="page-24-1"></span>**[1999/04/13 v1.1]**

- Minor documentation change.
- First CTAN release.

## <span id="page-24-2"></span>**[1999/06/26 v1.2]**

- First generic code about \ProvidesPackage improved.
- Documentation: Installation part revised.

## <span id="page-24-3"></span>**[2006/02/20 v1.3]**

- Reload check (for plain  $T_F X$ )
- New DTX framework.
- LPPL 1.3

## <span id="page-24-4"></span>**[2006/05/30 v1.4]**

• \newalphalph added.

## <span id="page-24-5"></span>**[2007/04/11 v1.5]**

• Line ends sanitized.

## <span id="page-24-6"></span>**[2007/09/09 v2.0]**

- New implementation that uses package \intcalc. This removes the dependency on  $\varepsilon$ -T<sub>E</sub>X.
- \newalphalph is extended to support new methods 'wrap' and 'multi'.
- Documentation rewritten.

## <span id="page-24-7"></span>**[2008/08/11 v2.1]**

- Code is not changed.
- URLs updated from www.dejanews.com to groups.google.com.

## <span id="page-24-8"></span>**[2010/03/01 v2.2]**

• Compatibility with iniT<sub>E</sub>X.

## <span id="page-24-9"></span>**[2010/04/18 v2.3]**

• Documentation fixes (Martin Münch).

## <span id="page-25-0"></span>**[2011/05/13 v2.4]**

- Documentation fixes (Jim Diamond) and using package hologo for the documentation.
- Catalogue file added.

## <span id="page-25-1"></span>**[2016/05/16 v2.5]**

• Documentation updates.

## **7 Index**

Numbers written in italic refer to the page where the corresponding entry is described; numbers underlined refer to the code line of the definition; plain numbers refer to the code lines where the entry is used.

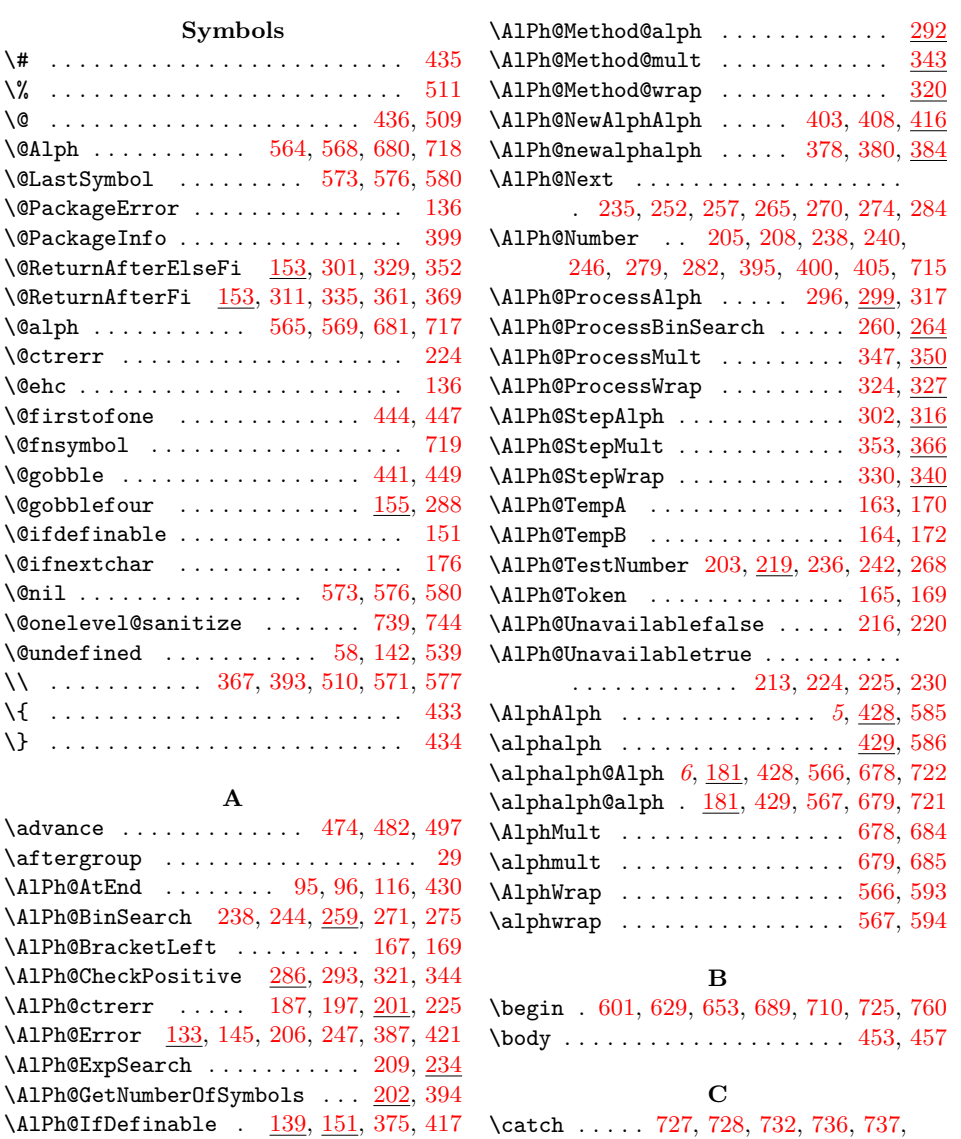

\catch ..... [727,](#page-27-0) [728,](#page-27-0) [732,](#page-27-0) [736,](#page-27-0) [737,](#page-27-0) [740,](#page-27-0) [742,](#page-27-0) [747,](#page-27-0) [748,](#page-27-0) [749,](#page-27-0) [750,](#page-27-0) [751,](#page-27-0) [752,](#page-27-0) [753,](#page-27-0) [754,](#page-27-0) [755,](#page-27-0) [756,](#page-27-0) [757](#page-27-0)

\AlPh@IfOptArg . [158,](#page-27-0) [162,](#page-27-0) [176,](#page-27-0) [179,](#page-27-0) [377](#page-27-0) \AlPh@IfOptArgNext . . . . . . . . [165,](#page-27-0) [168](#page-27-0)

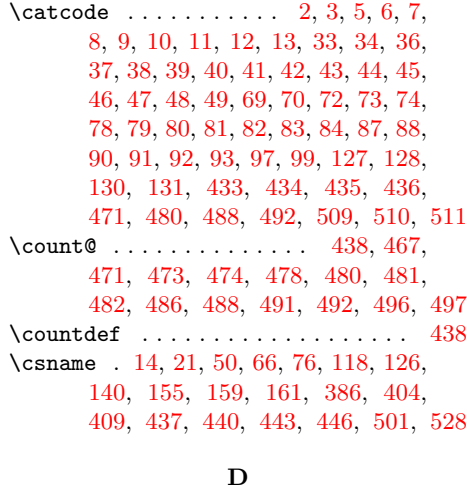

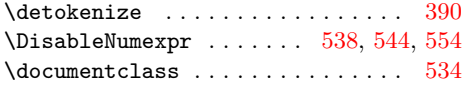

**E**

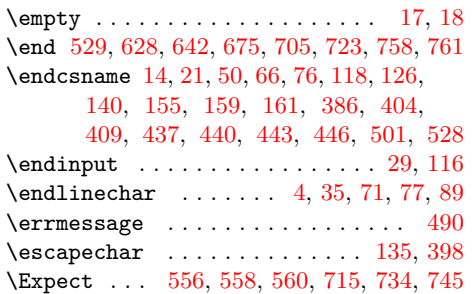

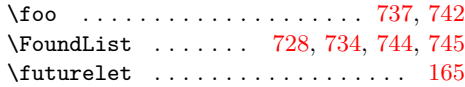

**F**

#### **H**

\hbox . . . . . . . . . . . . . . . . . . . . [222,](#page-27-0) [553](#page-27-0)

**I**

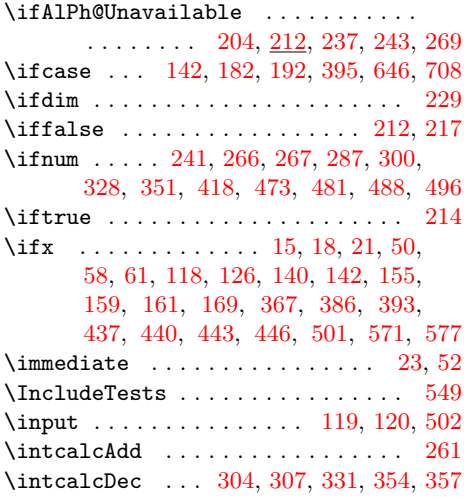

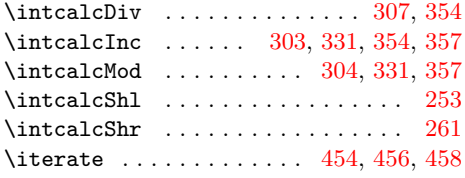

## **K**

\kernel@ifnextchar . . . . . . . . . . . [179](#page-27-0)

## **L**

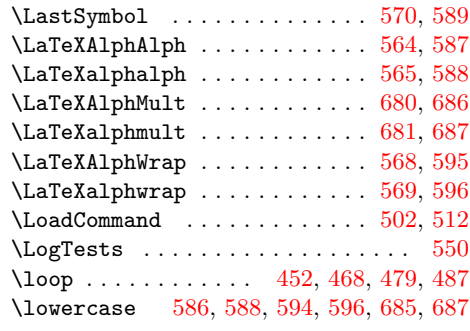

#### **M**

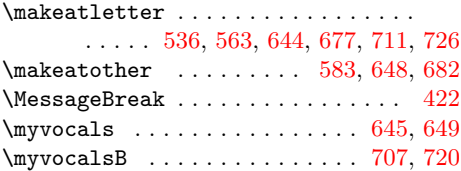

## **N**

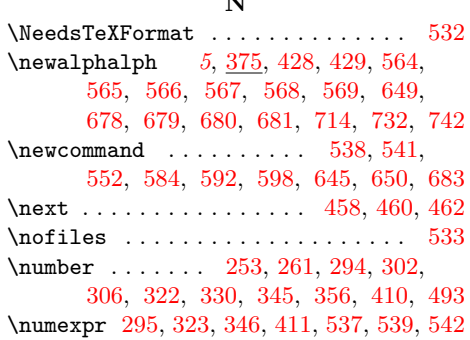

## **P**

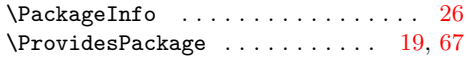

# **R**

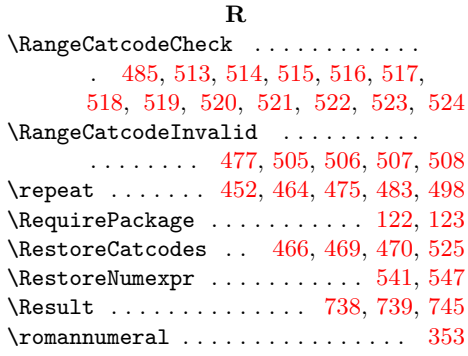

<span id="page-27-0"></span>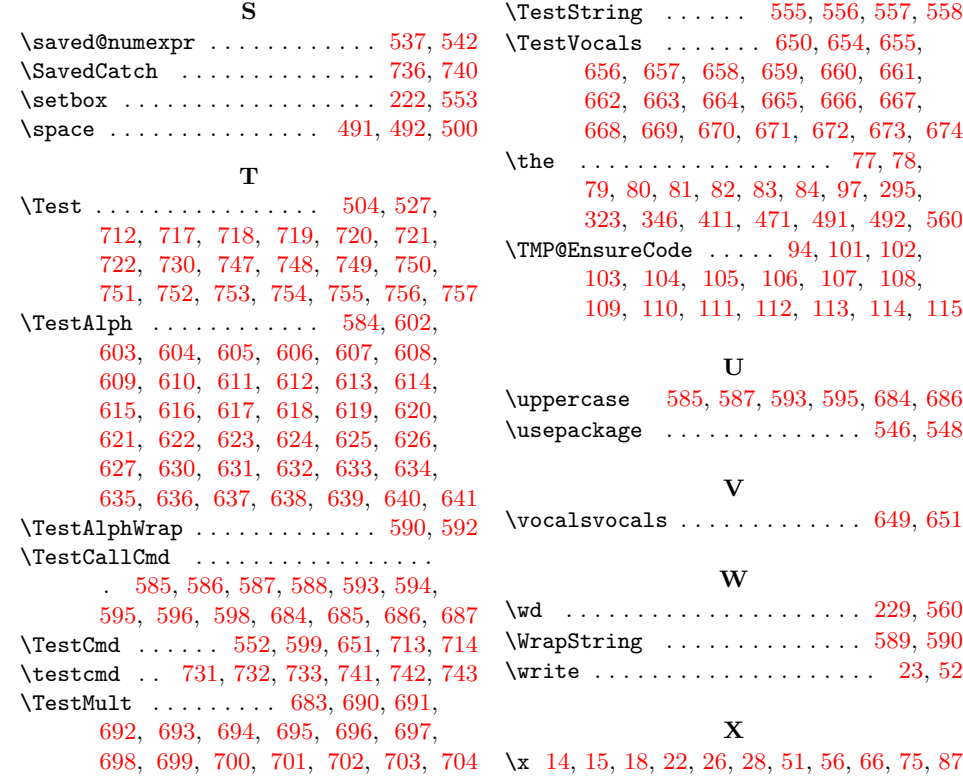